#### COP 3223: C Programming Spring 2009

#### Arrays In C – Part 1

Instructor : Dr. Mark Llewellyn markl@cs.ucf.edu HEC 236, 407-823-2790 http://www.cs.ucf.edu/courses/cop3223/spr2009/section1

School of Electrical Engineering and Computer Science University of Central Florida

*COP 3223: C Programming (Arrays – Part 1) Page 1 © Dr. Mark J. Llewellyn*

- Arrays are an elementary data structure found in most modern programming languages. Arrays have a vast number of uses in programming applications.
- Up to this point in the semester, the variables that we have used in all of our programs have been scalar variables. Scalar variables are capable of holding one data item (value) at a time.
- Arrays fall into the category of aggregate variables. Aggregate variables are capable of holding a collection of variable values at one time.
- Arrays are static, meaning that the size of the collection of variable values that they are capable of holding remains fixed throughout program execution.

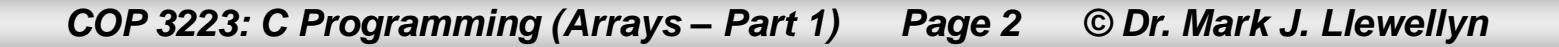

- As with normal scalar variables, every array variable must be declared to have some type.
- Every item in an array, must be of the same type. Thus, the same array cannot contain both integers and real numbers.
- The general form for declaring an array variable in C is:

#### **type <var\_name> [size];**

where type is any  $C$  type, var name is any legal variable name in  $C$ , and  $size$  is any expression that evaluates to an integer.

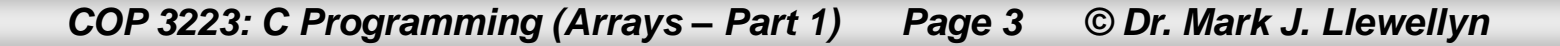

Some example array declarations: //defines an array of 100 integers int anArray[100];

//defines an array of 30 doubles double newValues[30];

//defines an array of 25 integers int  $a = 5$ ,  $b = 5$ ; int myNumbers[a \* b];

*COP 3223: C Programming (Arrays – Part 1) Page 4 © Dr. Mark J. Llewellyn*

- Think of an array as a group of memory locations related by the fact that they all have the same name and the same type.
- To refer to a particular location (i.e., variable) or element of the array, you need to specify the name of the array and the position number of the particular element within the array.
- In C, the first element of an array is considered to be in position 0, the second element of the array is considered to be in position 1.
- Thus if we define int myArray $[6]$ ; the array contains six positions numbered 0, 1, 2, 3, 4, and 5.

*COP 3223: C Programming (Arrays – Part 1) Page 5 © Dr. Mark J. Llewellyn*

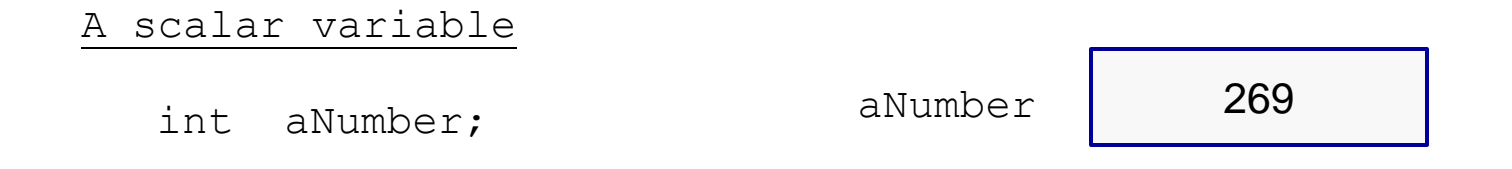

An aggregate variable

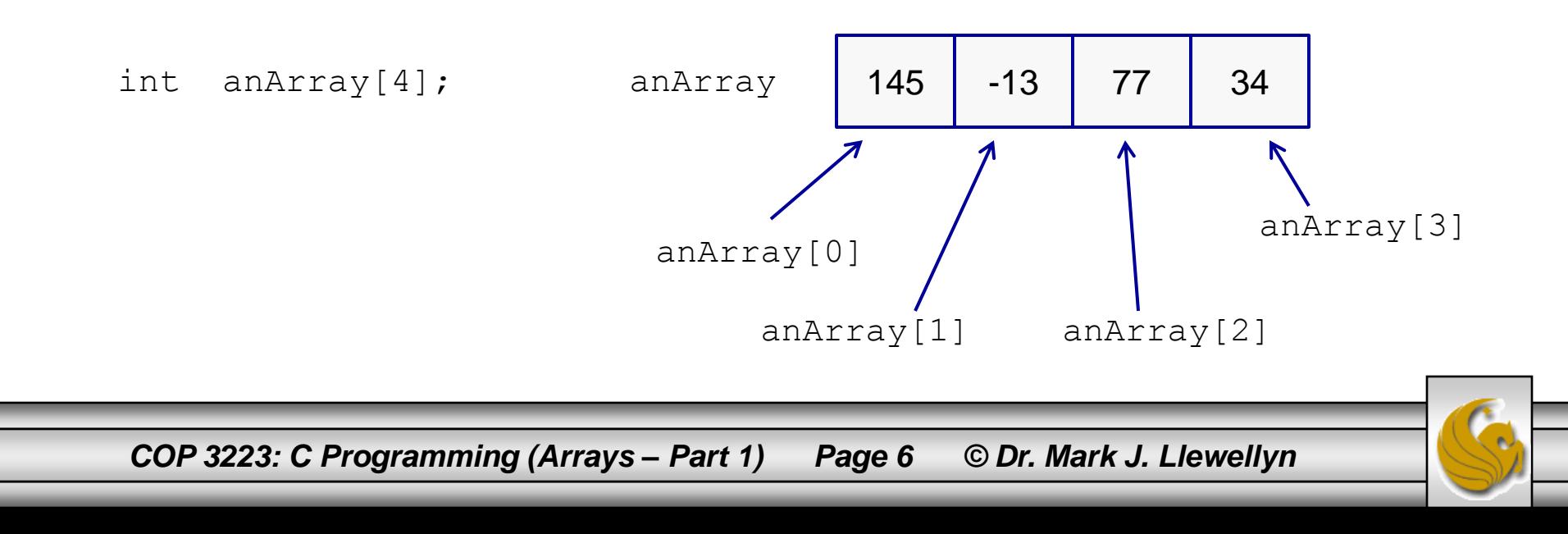

- The position number of an array element is more formally referred to as an array subscript or an array index.
- Thus, to refer to the first element of an array named myArray you would use the notation myArray[0].
- In general, the ith element of an array is in the position denoted by  $[i-1]$ .
- In C, an array index must be an integer or any expression that evaluates to an integer.

#### **COMMON PROGRAMMING ERROR**

It is a common mistake to make when referring to array elements to say something like, the sixth element of an array named  $myArray$  is  $myArray[6]$ , when in fact the sixth element of the array would be  $myArray[5]$ .

*COP 3223: C Programming (Arrays – Part 1) Page 7 © Dr. Mark J. Llewellyn*

Let's create a simple program that creates and array of five integers and then uses a simple loop to initialize the locations in the array to zero.

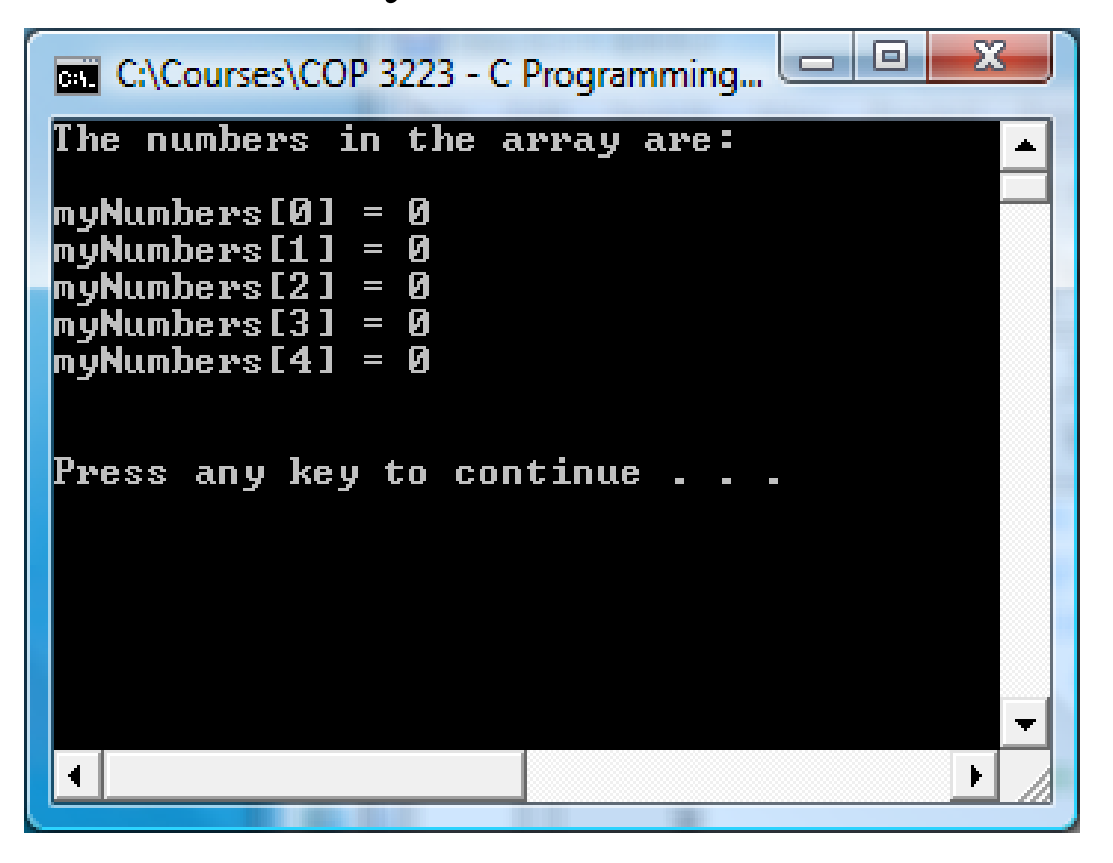

*COP 3223: C Programming (Arrays – Part 1) Page 8 © Dr. Mark J. Llewellyn*

```
Simple Array Example - page 12.c [Simple Array Example - page 9.c ]
```

```
1 //Arrays - Part 1 - Simple Example 1 - Page 9
 2 //creates array of 5 integers and initializes each location to 0
 1 //using a for loop
 4 //February 12, 2009 Written by: Mark Llevellyn
 5
                                                             Notice that the loop runs 
 \frac{1}{2} #include <stdio.h>
                                                             on a strictly < limit since 
 7
                                                             array index 5 is out of 
 8 int main()
                                                             bounds.9<sub>1</sub>10
        int myNumbers[5]; //array to hold 5 integers
11int counter; //loop counter
12<sub>1</sub>13
        for (counter = 0; counter < 5; ++counter) {
14
            myNumbers[counter] = 0;15<sub>1</sub>I//end for stmt
16printf("The numbers in the array are:\ln \ln");
17
        for (counter = 0; counter < 5; ++counter) {
18
            printf("myNumbers[\{d\} = \{d\}", counter, myNumbers[counter]);
19
        I//end for stmt
2021print(f("n\nu");
22<sub>1</sub>system ("PAUSE");
23<sup>1</sup>return 0:
24 }//end main function
oг.
```
*COP 3223: C Programming (Arrays – Part 1) Page 9 © Dr. Mark J. Llewellyn*

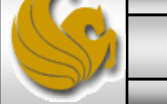

```
[*] Simple Array Example - page 9.c.
```

```
1 //Arrays - Part 1 - Simple Example 1 - Page 9
 2 //creates array of 5 integers and initializes each location to 0
 3 //using a for loop
 4 //February 12, 2009 Written by: Mark Llewellyn
 5
                                                                 Notice what happens if we 
 \frac{1}{2} #include <stdio.h>
                                                                 do not initialize the 
 7
                                                                 elements of the array 
 8 int main()
                                                                 before we print them out 
 9<sub>1</sub>(i.e., use them is some 
10
       int myNumbers[5]; //array to hold 5 integers
                                                                 fashion). See next page.11int counter; //loop counter
12<sup>1</sup>\sqrt{ }13<sup>7</sup>for (counter = 0: counter \leq 5: counter ++) {
14
            myNumbers[counter] = 0;15<sup>1</sup>}//end for stmt
16 \pm /
17
        printf("The numbers in the array are:\ln \ln");
18
        for (counter = 0; counter < 5; ++counter) {
19printf("myNumbers[\\stat_] = \\stat{\dotsql\n", counter, myNumbers[counter]);
20<sub>o</sub>I//end for stmt
21
22<sub>1</sub>printf("\n\n");
23
      system("PAUSE");
24
        return 0:
25 }//end main function
o c
```
*COP 3223: C Programming (Arrays – Part 1) Page 10 © Dr. Mark J. Llewellyn*

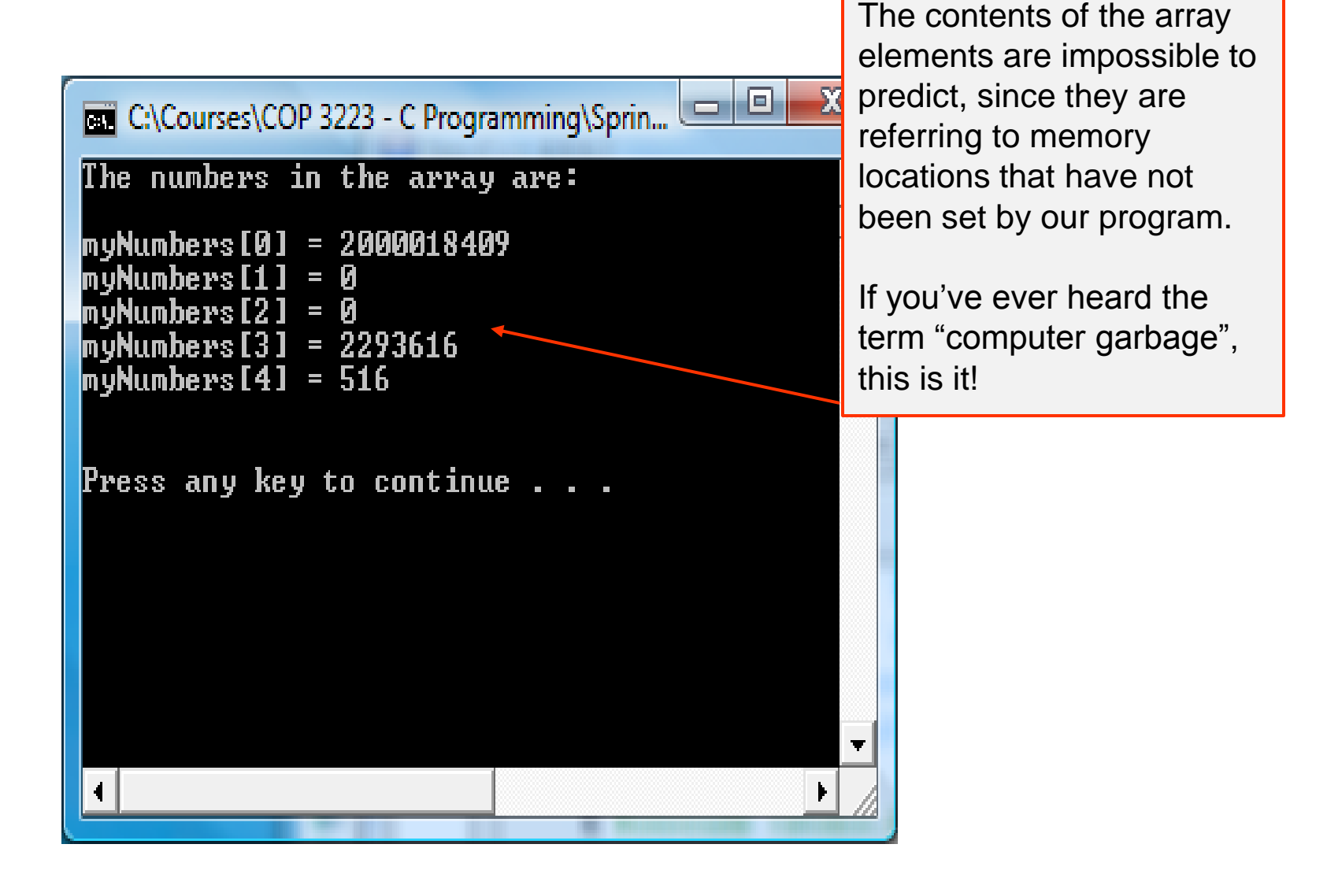

*COP 3223: C Programming (Arrays – Part 1) Page 11 © Dr. Mark J. Llewellyn*

- There is also a shorthand technique to initialize the elements of an array when the array is declared. The technique is similar in nature to initializing a scalar variable.
- Suppose we want all of an arrays elements to be initially set to 0.

int myArray $[10] = \{0\}$ ;

- The initial value for each element is placed in braces following the assignment operator.
- In the case above all 10 elements of the array will be set to 0, since there are fewer initializers than there are locations in the array.

*COP 3223: C Programming (Arrays – Part 1) Page 12 © Dr. Mark J. Llewellyn*

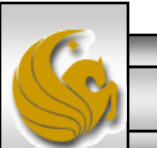

int myNumbers[4] =  ${1, 2, 3, 4}$ ;

Sets the initial values in the array as:

myNumbers[0] = 1

 $myNumbers[1] = 2$ 

 $myNumbers[2] = 3$ 

 $myNumbers[3] = 4$ 

For cases where there is more than one initializer, the values are comma separated.

It is a syntax error to provide more initializers than there are locations in the array. For example, above it we had typed int myNumbers[4] =  $\{1, 2, 3, 4, 5\}$ ; the compiler would have issued a syntax error.

*COP 3223: C Programming (Arrays – Part 1) Page 13 © Dr. Mark J. Llewellyn*

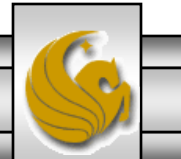

- Let's create a simple program and creates and array of five integers.
- It will ask the user to enter five integer values that we will store in the array and then print out each integer the user entered in the reverse order that they entered the values, and then will produce the sum of those integers.

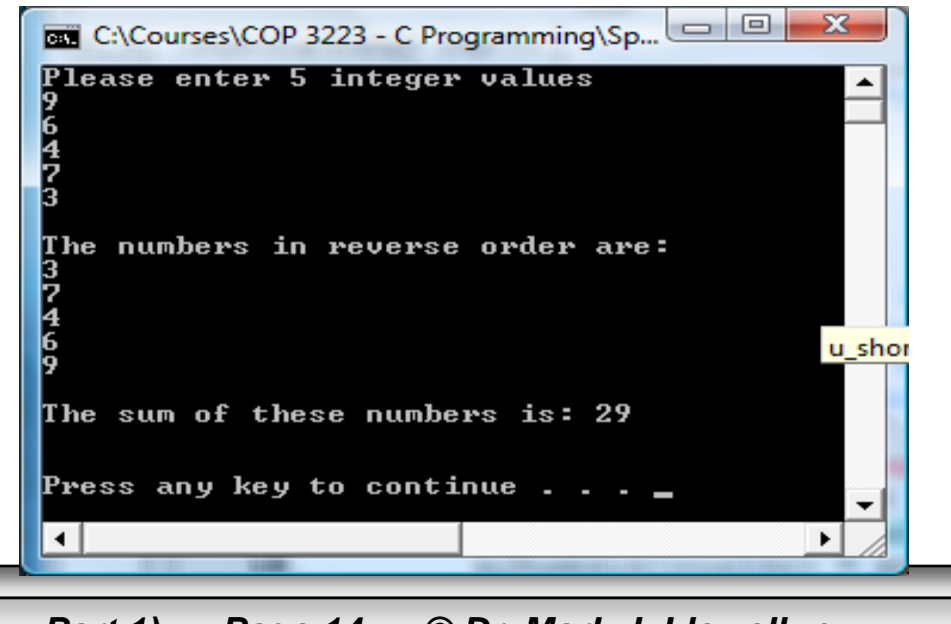

*COP 3223: C Programming (Arrays – Part 1) Page 14 © Dr. Mark J. Llewellyn*

Simple Array Example - page 9.c Simple Array Example - page 15.c

```
4 //February 12, 2009 Written by: Mark Llewellyn
 5.
 6 #include <stdio.h>
 2
 8 int main()
 9<sub>1</sub>10
       int myNumbers[5]; //array to hold 5 integers
11
       int enteredValue; //integer value entered by user
12
       int sum = 0; //sum of the values in the array
13<sup>1</sup>int counter; //loop counter
14
15
       printf("Please enter 5 integer values\n");
16
       for (counter = 0; counter < 5; ++counter) {
17
            scanf ("%d", &enteredValue);
18
            myNumbers[counter] = enteredValue;19
       l//end for stmt
20
       printf("\nThe numbers in reverse order are:\n");
21//print the user entered numbers in reverse order
22
       for (counter = 4; counter >= 0; --counter) {
23
           printf("d\nu", myNumbers[counter]);24
           sum += myNumbers[counter];
25
       l//end for stmt
26
       printf("\nThe sum of these numbers is: %d\n", sum);
27
28
       print(f("n\nu");
29
       system ("PAUSE");
30
       return 0:
31 }//end main function
```
*COP 3223: C Programming (Arrays – Part 1) Page 15 © Dr. Mark J. Llewellyn*

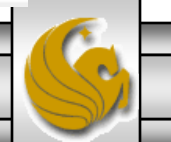

- It is also possible to create an array in  $C$  whose size is determined by a symbolic constant.
- For example, if we define MAX as #define MAX 10 and then we define an array as int myArray [MAX];, this will define an array of 10 integer elements.
- Using symbolic constants in this fashion makes your program more scalable, since we can now change the size of the array by simply changing the value assigned to the constant MAX.
- The program on the next page, creates an array whose size is determined by a constant, then the user is asked to enter values into the array which are later summed.

*COP 3223: C Programming (Arrays – Part 1) Page 16 © Dr. Mark J. Llewellyn*

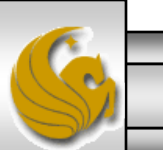

```
[*] Array Example - sums - page 17.c.
```

```
#include <stdio.h>
#define MAX 10
\intint main()
    int myNumbers[MAX] = \{0\}; //array to hold up to MAX integers
    int enteredValue; //integer value entered by user
    int sum = 0; //sum of the values in the array
    int i; //loop counter
    int counter = 0; //used to count values entered by user
    printf ("Please enter between 1 and %d integer values: (use -999 to stop) \n", MAX);
    scanf ("%d", &enteredValue);
    while (enteredValue != -999) {
        myNumbers[counter] = enteredValue;counter++;
        scanf ("%d", &enteredValue);
    }//end while stmt
    printf("\nThe sum of the numbers you entered is: ");
    for (i = 0; i < counter; i++) {
        sum += myNumbers[i];
    }//end for stmt
    printf ("ad\nu", sum) ;
    print("\\n\\n");
    system ("PAUSE");
    return 0:
}//end main function
```
*COP 3223: C Programming (Arrays – Part 1) Page 17 © Dr. Mark J. Llewellyn*

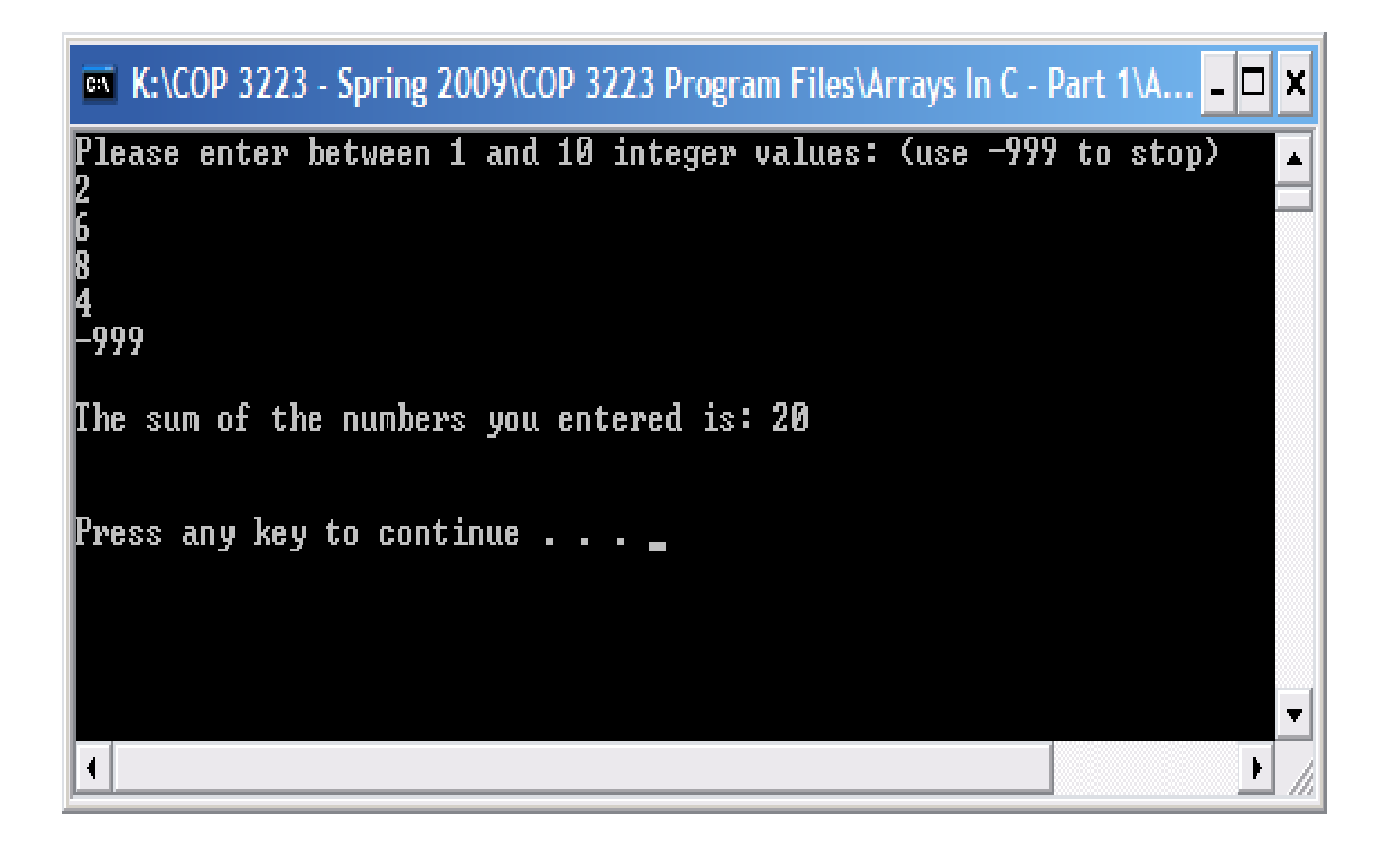

*COP 3223: C Programming (Arrays – Part 1) Page 18 © Dr. Mark J. Llewellyn*

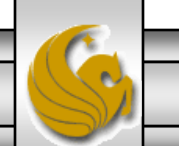

#### Small Case Study – How Arrays Are Useful

- We seen several examples of creating and using arrays so far. We've seen how they are used to represent data and how we can keep related data "together", but can they also save you time and effort when writing code?
- To answer this question we will write a C program to solve the following problem using two different approaches, one without using arrays and one that utilizes arrays; and we'll compare the differences in the code.
- The problem: We want to simulate a user rolling a normal six-sided die 12,000 times. Each value should appear approximately 2,000 times. We want to record the total number of times each of the six possible values is rolled.

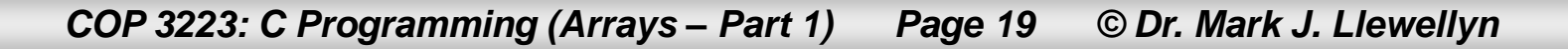

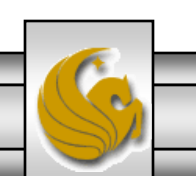

#### Small Case Study – How Arrays Are Useful

- Before we continue with the case study, let's take a brief aside and look at random number generation in C.
- Most random number generation in C is done with the rand() function found in  $\langle \text{match}.h \rangle$ . This function returns a random number between 0 and RAND MAX, where RAND MAX is a symbolic constant defined to be the value of the maximum integer on the machine (i.e., typically  $2^{31} - 1$ , or 32,767).
- For simulation purposes programs often need to generate random numbers within a specific range of values. For example to simulate rolling a die, we need only 6 random values between 1 and 6.

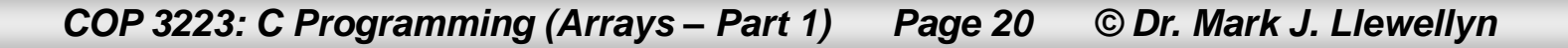

#### Small Case Study – How Arrays Are Useful

• To generate random numbers between 0 and RAND\_MAX (not inclusive by the way), you would simply call rand () as follows:

int  $x = rand()$ ;

• To generate random numbers between 0 and 50. Where 50 is called the scaling factor, you would simply call rand() as follows:

int  $x = rand()$  % 50;

• To generate random numbers between 1 and 50, you need both a scaling factor of 50 and a shift factor of 1. You would then call rand() as follows:

int  $x = 1 + \text{rand}$ )  $\frac{1}{6}$  50;

The program on the next page illustrates calling the rand() function.

*COP 3223: C Programming (Arrays – Part 1) Page 21 © Dr. Mark J. Llewellyn*

```
random number generation example.c.
   12 #include <stdio.h>
    13 #include <math>math.h>14 \#define X 4
   15 #define Y 12
    16
   17 int main()
   18<sup>1</sup>19
          int i; // loop counter20
    21
          print(f("n");
    22
          printf("50 random numbers between [0 and d)\n", Y);
    23
          for (i = 1; i <= 50; i++ ) \frac{1}{\frac{1}{\epsilon}} / \frac{1}{\epsilon} andom numbers in the range
    24
                //generage a random number betweeon 0 and Y and print it
    25
             printf ( "\10d", ( rand() Y ) );
    26
             // if loop counter is divisible by 5, begin new line of output
    27
             if (i \; 3 \; 5 == 0) {
    28
                 printf (\sqrt[n]{n^n});
    29
             I//end if stmt
    30
          Y/end for stmt
    31print(f("n");
    32
           printf("50 random numbers between [0 and %d) shifted %d positions\n", Y, X
    33
           for (i = 1; i \leq 50; i++ ) {//generate 20 random numbers in the range
    34
               //generage a random number from X to Y and print it
    35
             printf ( "\10d", X + ( rand () \frac{1}{2} Y ) );
    36
             // if loop counter is divisible by 5, begin new line of output
    37
             if (i \; 8 \; 5 == 0) {
    38
                 printf("\n\|);
    39
             I//end if stmt
    40
          l//end for stmt
                                             m.
```
*COP 3223: C Programming (Arrays – Part 1) Page 22 © Dr. Mark J. Llewellyn*

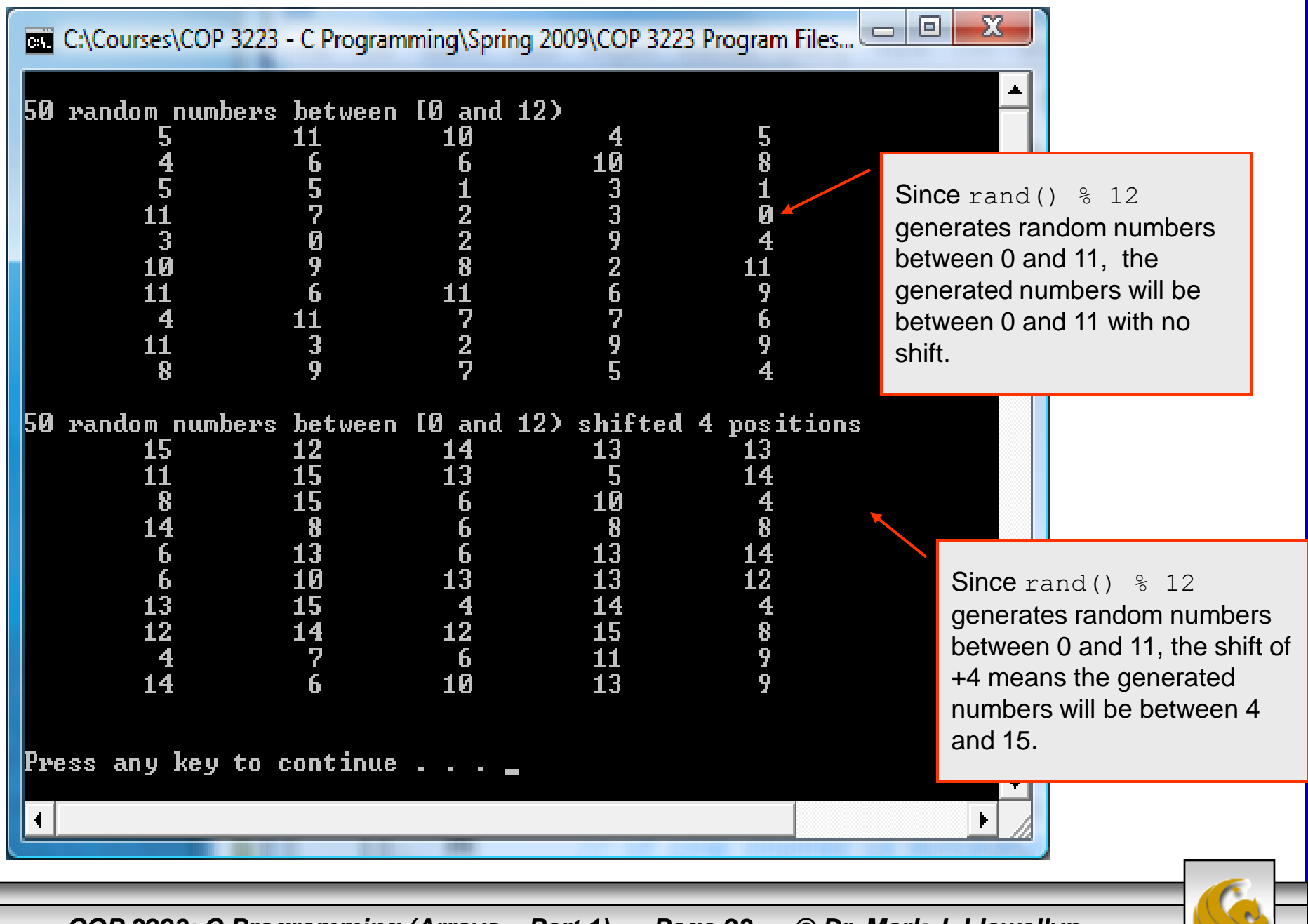

*COP 3223: C Programming (Arrays – Part 1) Page 23 © Dr. Mark J. Llewellyn*

#### A Small Case Study - continues

- Now back to the case study… the first version of the code we'll write to solve the problem of rolling a standard die 12,000 times and seeing what the frequency of each value rolled, we'll do without using arrays.
- This will mean that we'll need a separate variable for each of the six possible values that could be rolled.
- The program on the next two pages (it wouldn't fit on one page) illustrates a solution to this problem without the use of arrays

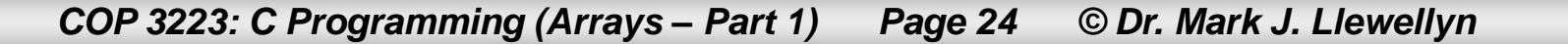

random number generation example.c case study version 1.c

```
1 //Arrays In C - Part 1 - Case Study - Version 1
 2 //simulate rolling a standard six-sided die 12000 times
 3 //and record the total number of times each of the six values was rolled.
 \overline{\bf{4}}5 #include <stdio.h>
 6 #include <math.h>
 7
 8 int main()
 9<sub>1</sub>1Й
      int frequency1 = 0; // rolled 1 counter
11int frequency2 = 0; // rolled 2 counter
12<sup>12</sup>int frequency3 = 0; // rolled 3 counter
13
      int frequency4 = 0; // rolled 4 counter
14
      int frequency5 = 0; // rolled 5 counter
15
      int frequency 6 = 0; // rolled 6 counter
16
      int roll; // total number of rolls counter, value 1 to 12000
17
      int face; // represents one roll of the die, value 1 to 6
18
19
      // roll die 12000 times and summarize results
20
      for ( roll = 1; roll \le 12000; roll++ ) {
21
         face = 1 + \text{rand}() % 6; // random number from 1 to 6
22
         // determine face value and increment appropriate counter
23
         switch (face) {
24
            case 1: // rolled 1
25
               ++frequency1;
26
               break:
27
            case 2: // rolled 2
28
               ++frequency2;
29
               break:
```
*COP 3223: C Programming (Arrays – Part 1) Page 25 © Dr. Mark J. Llewellyn*

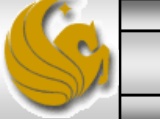

```
random number generation example.\rm c \, [*] case study version 1.\rm c30
                case 3: // rolled 3
   31
                   ++frequency3;
   32
                   break;
   33
                case 4: // rolled 4
   34
                   ++frequency4;
   35
                  break:
   36
                case 5: // rolled 5
   37
                   ++frequency5;
   38
                  break:
   39
                case 6: // rolled 6
   40
                   ++frequency6;
   41
                  break:
   42
            }// end switch stmt
   43
         1// end for stmt
   44
   45
         printf("Face %\t Frequency\n',')46
         printf("--- \t ---------\n");
   47
         printf(" 1%\t%7d\n", frequency1);
   48
         printf(" 2%\t%7d\n", frequency2);
   49
         printf(" 3%\t%7d\n", frequency3);
   50
         printf(" 4%\t%7d\n", frequency4);
   51
         printf(" 5\t{t*7d}{n", frequency5);
   52
         53
   54
         print(f("n\nu");
   55
         system ("PAUSE");
   56
         return 0:
   57 }//end main function
```
*COP 3223: C Programming (Arrays – Part 1) Page 26 © Dr. Mark J. Llewellyn*

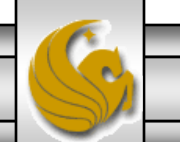

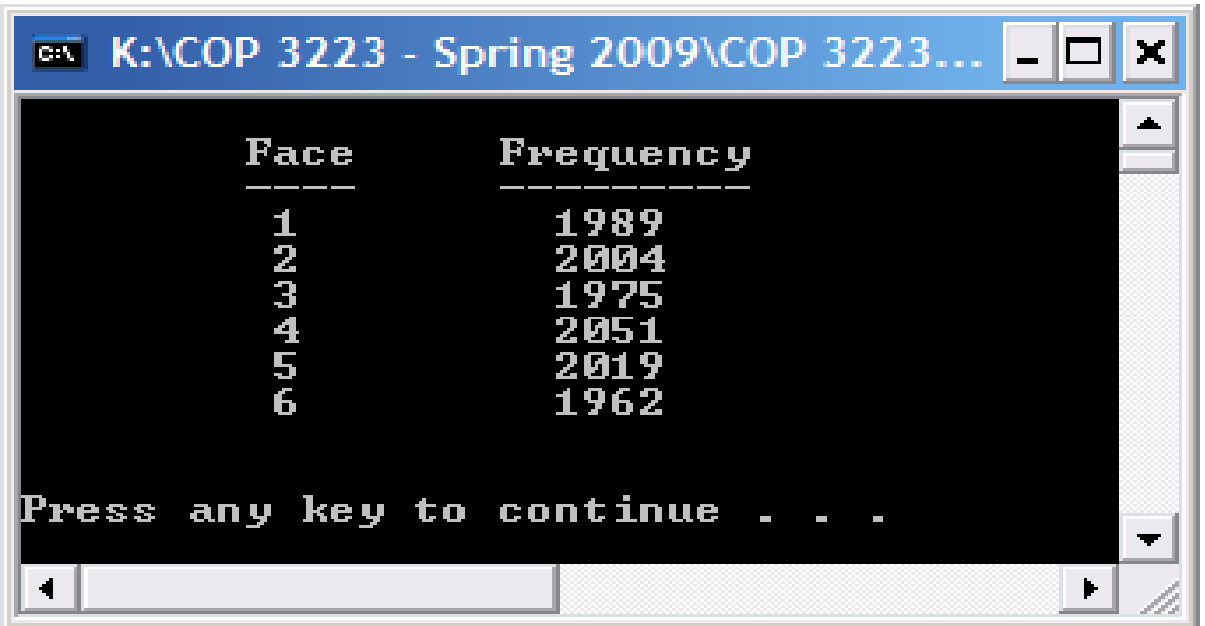

Note that as we predicted, with equal probability, each of the numbers was rolled about 2000 times.

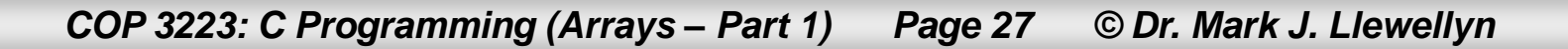

#### A Small Case Study - continues

- Now let's rewrite the previous solution, but this time we'll use an array of integer values to hold the frequency of each face value that is rolled in the corresponding position in the array.
- We'll call this array back to the case study... the first version of the code we'll write to solve the problem of rolling a standard die 12,000 times and seeing what the frequency of each value rolled, we'll do without using arrays.
- This will mean that we'll need a separate variable for each of the six possible values that could be rolled.
- The program on the next two pages (it wouldn't fit on one page) illustrates a solution to this problem without the use of arrays.
- Notice how much "smaller" version 2 is compared to version 1.

*COP 3223: C Programming (Arrays – Part 1) Page 28 © Dr. Mark J. Llewellyn*

random number generation example.c | case study version 1.c | [\*] case study version 2.c

```
3 //and record the total number of times each of the six values was rolle
 \overline{\mathbf{4}}5 #include <stdio.h>
 6 #include <math>math.h>7 #define SIZE 7
8
9 int main()
10<sub>1</sub>11int face; //random die value 1 - 612int roll; //roll counter
13
      int frequency [ SIZE ] = { 0 }; // initialize frequency counters
14<sup>1</sup>15
      // roll die 12000 times and generate frequencies
16
      for ( roll = 1; roll \le 12000; roll++ ) {
17
         face = 1 + \text{rand}() $ 6;
18
         ++frequency[face]; // replaces the switch stmt in version 1
19
      }//end for stmt
20
      printf("\n\tFace \\t Frequency\n");
21
      printf("\t---- \{\tfrac{\cdot n}{n}\};
22
      // output frequency elements 1-6 in tabular format
23
      for ( face = 1; face < SIZE; face++ ) {
24
         printf ( "\t%4d\t%6d\n", face, frequency [face] );
25
      }//end for stmt
26
27
      print(f("n\nu");
28
      system ("PAUSE");
29
      return 0:
30 }//end main function
31
```
*COP 3223: C Programming (Arrays – Part 1) Page 29 © Dr. Mark J. Llewellyn*

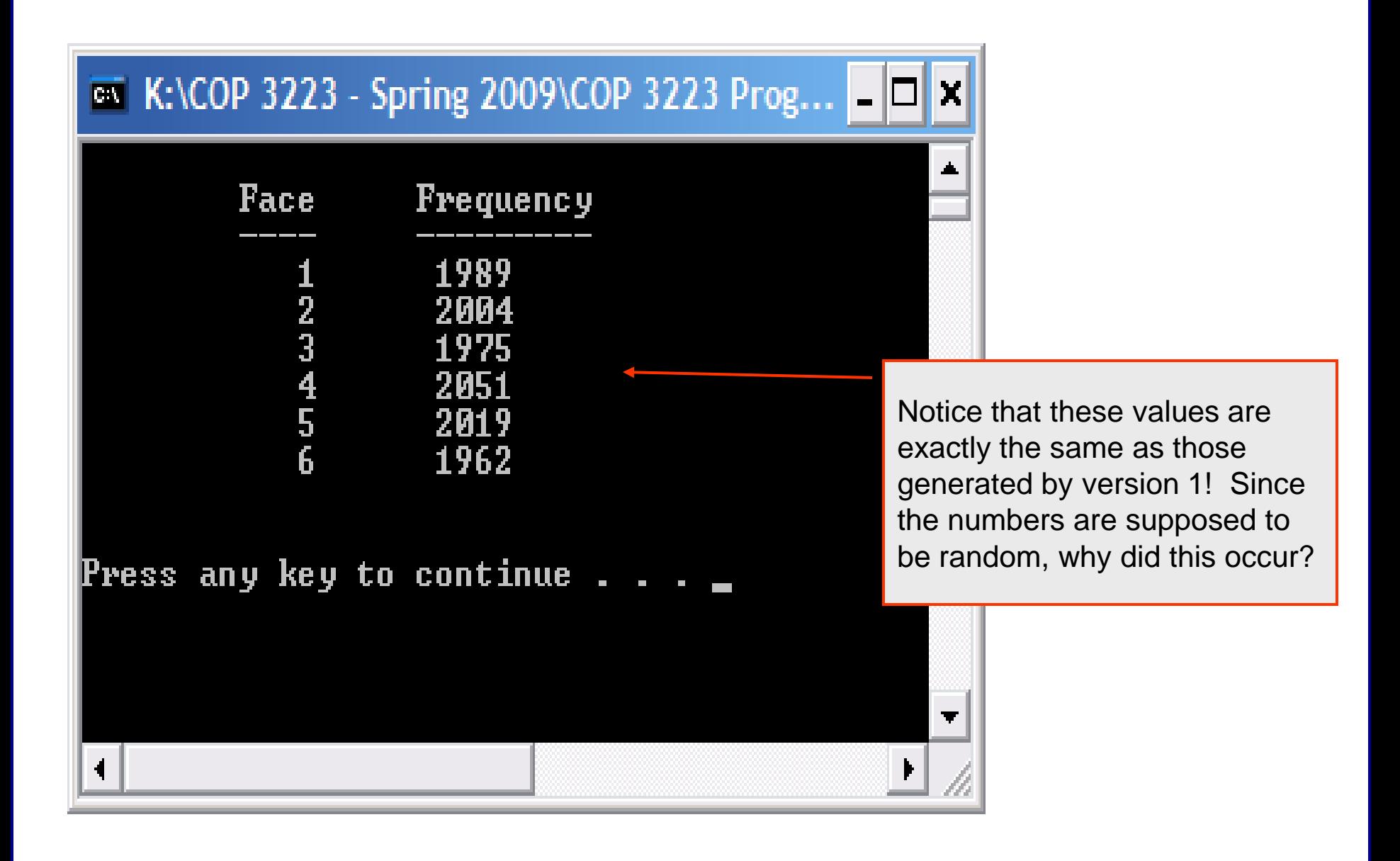

*COP 3223: C Programming (Arrays – Part 1) Page 30 © Dr. Mark J. Llewellyn*

random number generation example.c | case study version 1.c | case study version 2.c 3 //and record the total number of times each of the six values was rol.  $\overline{\mathbf{4}}$  $\frac{1}{2}$  #include <stdio.h> Seeding the random number generator  $6$  #include <math.h> so that the first random value 7 #include <time.h> generated is based on the current 8 #define SIZE 7 9 clock time on the computer on which  $10$  int main() the program is running. $11<sup>1</sup>$  $12$ int face; //rand/m die value 1 - 6  $13<sup>1</sup>$ int roll;  $//r\cancel{1}$  counter 14 int frequency [ SIZE ] = {  $0$  }; // initialize frequency counters  $15<sub>1</sub>$ srand ( $time$  (NULL)); // seed random-number generator 16 17 // roll die 12000 times and generate frequencies 18 for (  $roll = 1$ ;  $roll <= 12000$ ;  $roll++$  ) { 19 face =  $1 + \text{rand}()$   $\frac{1}{6}$ ; 20 ++frequency[face]; // replaces the switch stmt in version 1 21 }//end for stmt 22  $print("\\h\text{'race %}\t Frequency\n',$ 23 printf("\t----  $\{\tfrac{\cdot m}{n}\}$ ; 24 // output frequency elements 1-6 in tabular format

```
for ( face = 1; face < SIZE; face++ ) {
  printf ( "\t\$4d\t\$6d\n", face, frequency [face] );
```
27 }//end for stmt

28 29  $print(f("n\nu")$ ;

30 system ("PAUSE");

 $31$ return 0:

25

26

*COP 3223: C Programming (Arrays – Part 1) Page 31 © Dr. Mark J. Llewellyn*

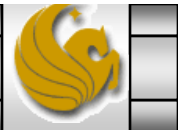

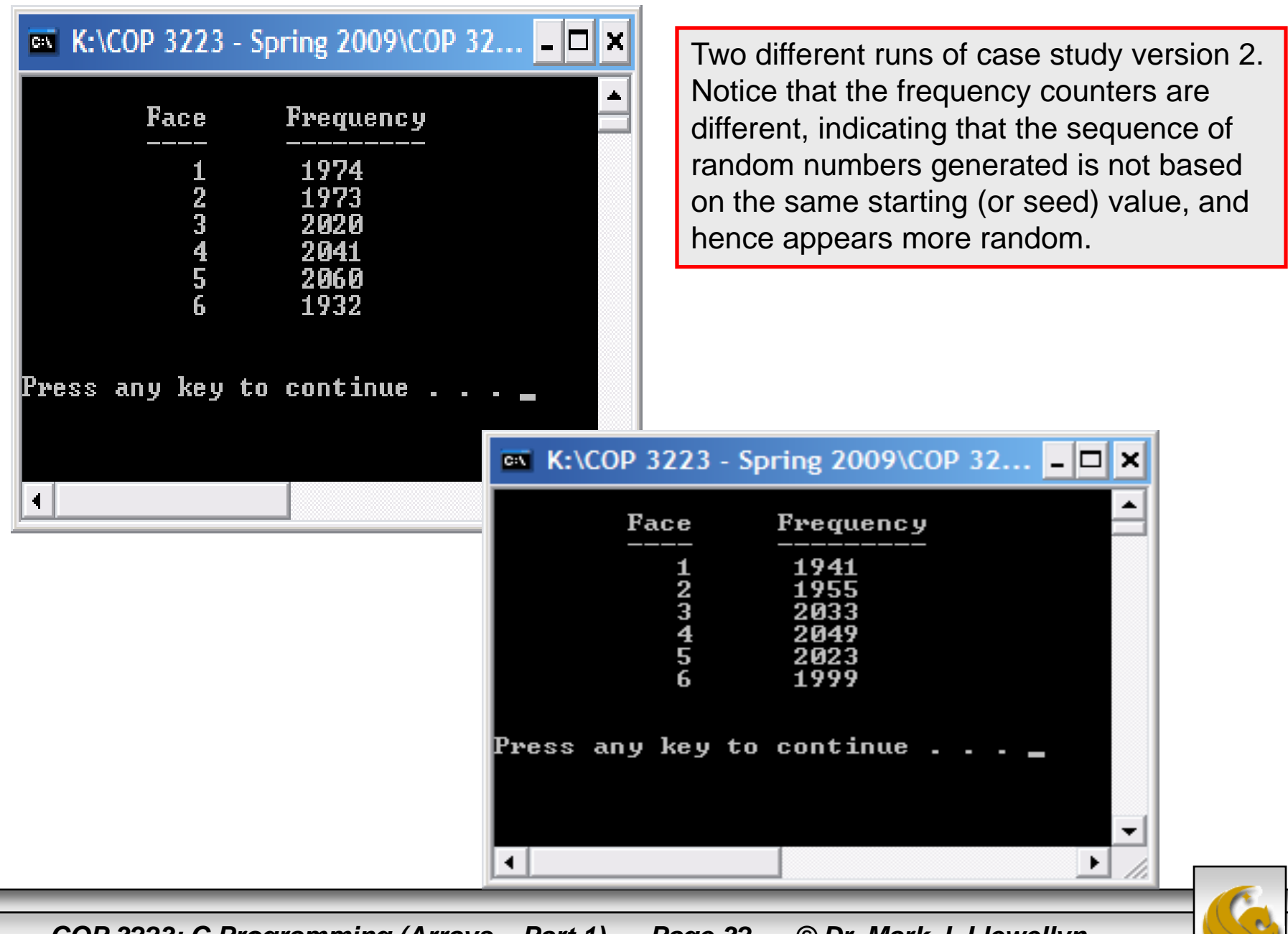

*COP 3223: C Programming (Arrays – Part 1) Page 32 © Dr. Mark J. Llewellyn*

- This next example, illustrates a fairly common use for arrays. In this case, two arrays are used, responses[], holds user responses to a survey question where the user was asked to rank something on a scale from 1 to 10; frequency[], is used to hold the frequencies of the user responses. Thus, frequency[i] holds the number of times the user responded with  $\pm$  on the scale from 1 to 10.
- Notice on line 21 in the program how the array frequency is indexed:

++frequency[ response[answer] ];

response[answer] will have a value between 1 and 10, thus is the user's response was 4, then the value in frequency[4] will be incremented.

*COP 3223: C Programming (Arrays – Part 1) Page 33 © Dr. Mark J. Llewellyn*

response frequency example.c

```
\frac{1}{2} #include <stdio.h>
 6 #define RESPONSE SIZE 40 // define array sizes
 7 #define FREQUENCY SIZE 11 //repsonse values are 1..10, position 0 used to hold sum
 8
9 int malimt \text{ main} 010<sub>1</sub>11
      int answer; // counter to loop through 40 responses
12
      int rating; // counter to loop through frequencies 1-10
13
      int sum = 0; //sum of all responses
14
      int frequency [FREQUENCY SIZE] = \{ 0 \}; //initialize frequency counters to 0
15
      int responses [RESPONSE SIZE] = { 1, 3, 6, 4, 8, 5, 9, 7, 8, 10,
16
           1, 6, 4, 8, 6, 10, 8, 8, 2, 5, 6, 5, 7, 6, 8, 6, 7, 5, 6, 6,
17
           5, 6, 7, 5, 7, 7, 8, 6, 8, 10 }; //initialize response array
18
      // for each response, use that value as an index in the frequency array
19
      // to determine which frequency to increment. Also add value to sum.
20
      for ( answer = 0; answer < RESPONSE SIZE; answer++ ) {
21++frequency[ responses [ answer ] ];
22
         sum += responses [answer];
23
      }// end for stmt
24
     printf("%s\t%9s\n", "Rating", "Frequency");
25
     printf("%s\t%9s\n", "------", "----------");
26
      // output the frequencies in a tabular format
27
      for (rating = 1; rating < FREQUENCY SIZE; rating++ ) {
28
         printf("\\dd\t\\s5d\n", rating, frequency[ rating ]);
29
      l//end for stmt
30
     printf("\nThe average of all responses was: %6.3f", (float)sum/RESPONSE SIZE);
31printf("\ln\ln"); system("PAUSE"); return 0;
32 \frac{1}{4} end main function
```
*COP 3223: C Programming (Arrays – Part 1) Page 34 © Dr. Mark J. Llewellyn*

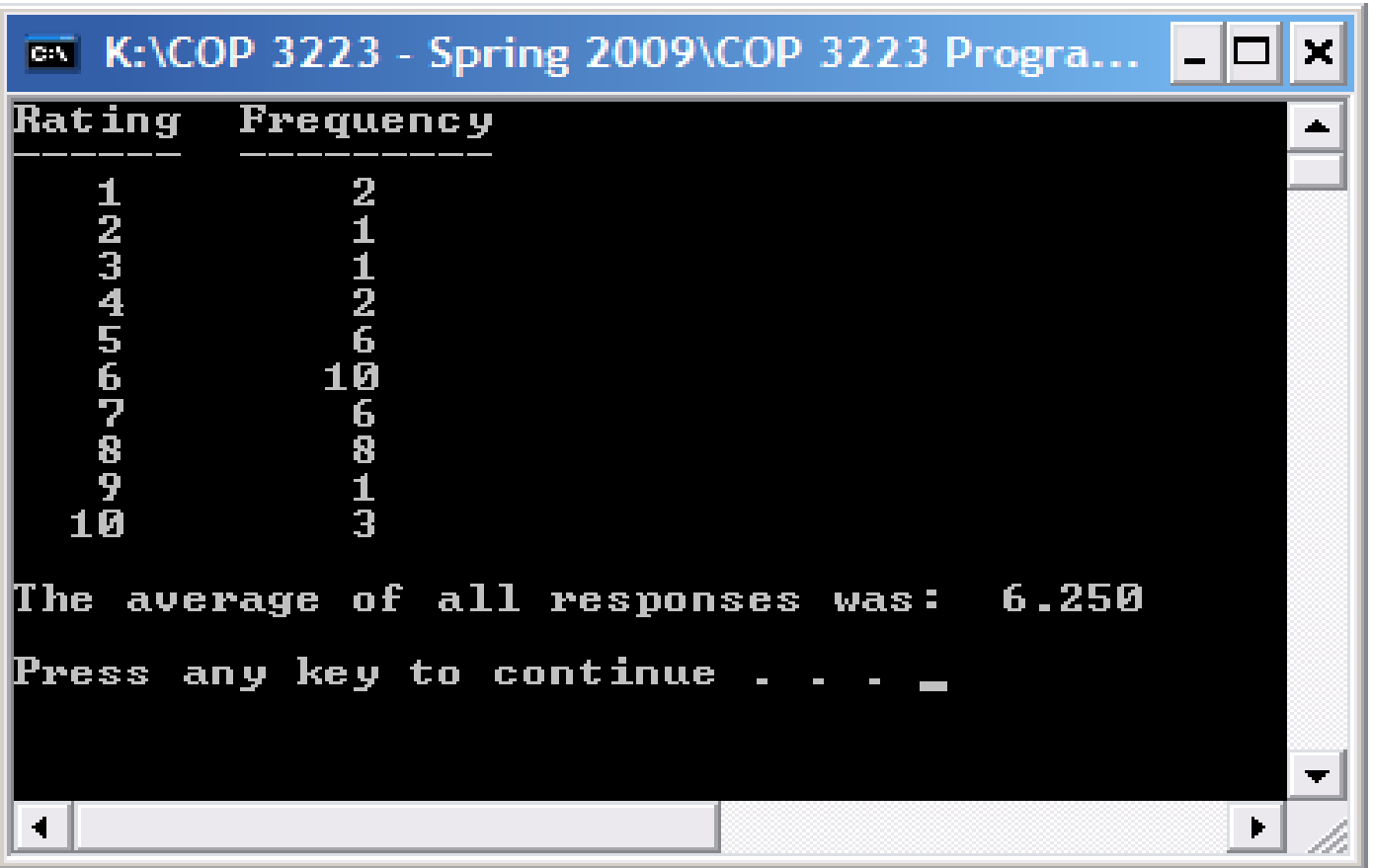

*COP 3223: C Programming (Arrays – Part 1) Page 35 © Dr. Mark J. Llewellyn*

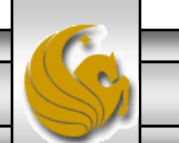

1. Write a C program that reads in a maximum of 10 integers from the keyboard and stores the integers in an array. Then using the values in the array finds the smallest and largest number the user entered. Assume that the user will enter the value -999 as a sentinel value it they wish to enter less than 10 integers. Note that the sentinel value is not considered to be one of the numbers stored in the array.

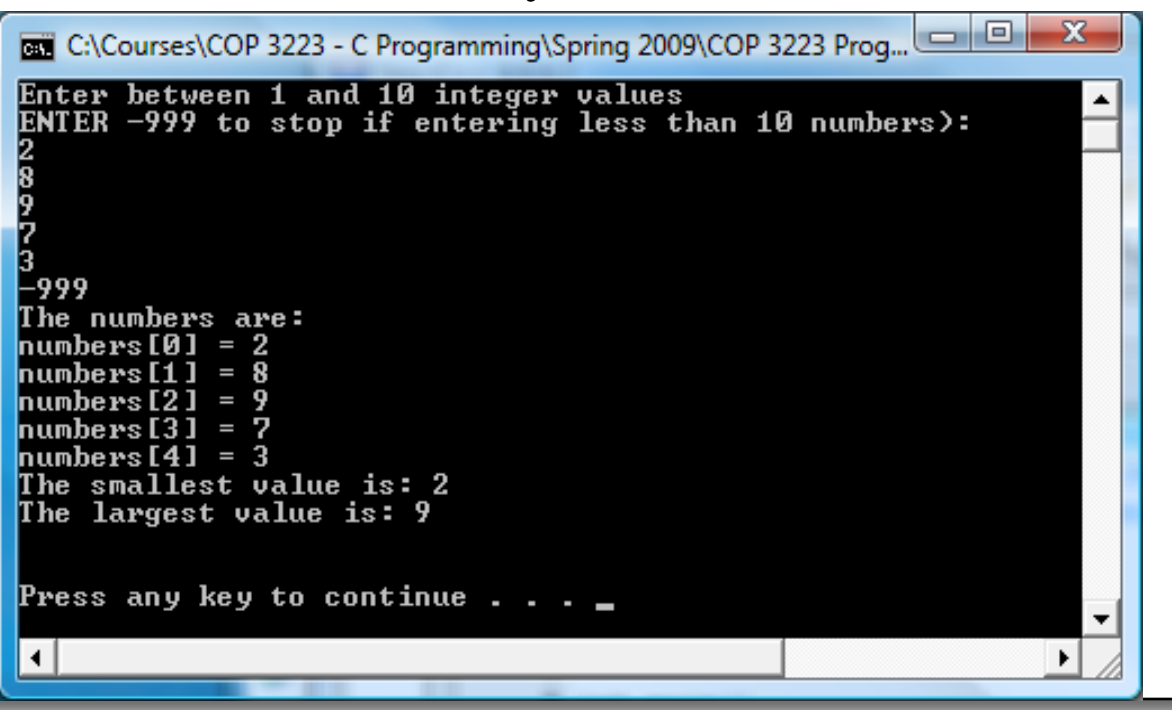

*COP 3223: C Programming (Arrays – Part 1) Page 36 © Dr. Mark J. Llewellyn*

2. Write a C program that creates two integer array each with a MAX number of elements (assume MAX is defined to be 10), has the user enter MAX integer values into each array. Then a third array is used to store the sums of the values in the first two arrays on an element by element basis.

For example, if the arrays are named  $A$ ,  $B$ , and Sum, then

 $Sum[0] = A[0] + B[0]$  and  $Sum[1] = A[1] + B[1]$ ... and so on.

```
EN C:\Courses\COP 3223 - C Programming\Spring 2009\COP 3223 P... 0 0 0 2
Enter 10 integer values (left arguments to (x + y):
2 5 6 7 9 15 46 5 –9 55
Enter 10 integer values (right arguments to (x + y):
9 7 84 69 33 86 44 16 -7 66
The value of 2 + 9 = 11The value of 5 + 7 = 12The value of 6 + 84 = 90<br>The value of 7 + 69 = 76<br>The value of 9 + 33 = 42The value of 15 + 86 = 101<br>The value of 46 + 44 = 90The value of 5 + 16 = 21The value of -9 + -7 = -16<br>The value of 55 + 66 = 121Press any key to continue \ldots \ldots
```
*COP 3223: C Programming (Arrays – Part 1) Page 37 © Dr. Mark J. Llewellyn*

3. Write a C program that creates and array holding a MAX number of elements (assume MAX is defined to be 10), has the user enter MAX integer values into the array. Then a second array is used to store three times the value in the first array on an element by element basis.

For example, if the arrays are named  $A$  and  $B$ , then

 $B[0] = A[0] *3$  and  $B[1] = A[1] * 3$  ... and so on.

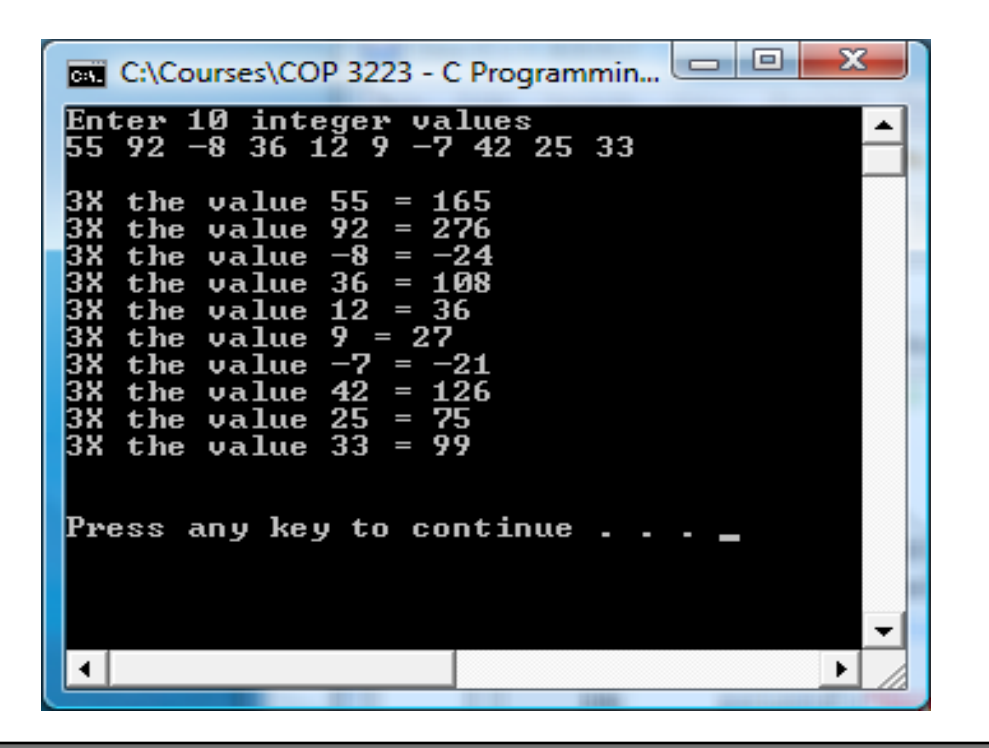

*COP 3223: C Programming (Arrays – Part 1) Page 38 © Dr. Mark J. Llewellyn*

- 4. Modify the frequency response program on page 20, so that the 40 user responses are read from an input file named "survey responses.dat". Be sure to create this file before you attempt to run your program since this is an input file (i.e., you are reading from the file so it must preexist).
- 5. Modify the program you just wrote for Practice Problem 4, so that the maximum number of responses is defined to be 100, but any number from 1 up to  $100$  responses may be in the file, but how many responses are in the file is unknown in advance (i.e., you must detect end-of-file).

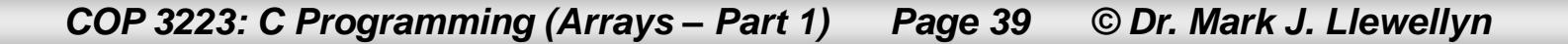